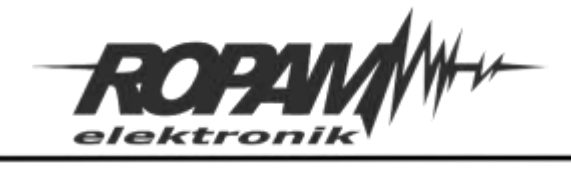

Ropam Elektronik s.c. tel. +48 12-341-04-07 | fox +48 12-379-34-10 biuro@ropam.com.pl | www.ropam.com.pl

# **NOTA APLIKACYJNA**

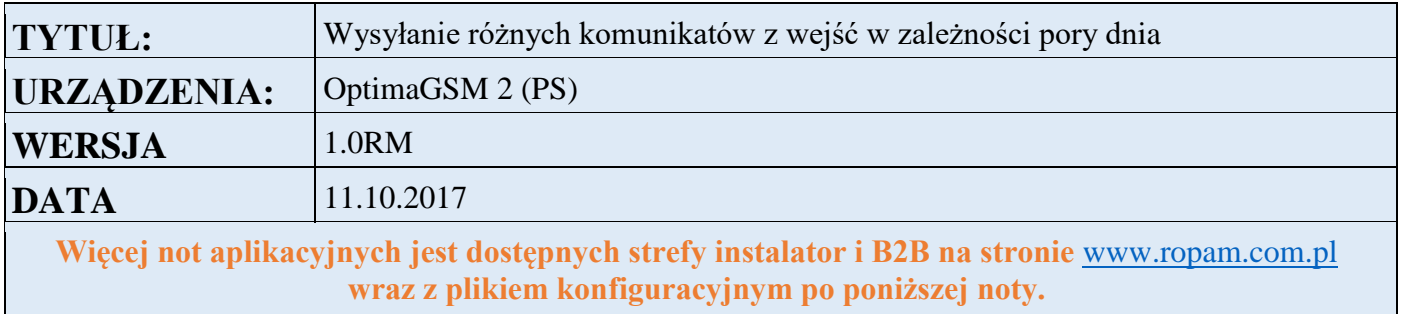

### **1. Aplikacja realizuje następujące funkcje:**

Alarm czuwa wg. Timera1 w strefie 1 w godzinach 19 do 6 rano

W godzinach czuwania naruszenie I5 lub I6 powoduje alarm głośny i wysłanie SMS oraz powoduje dzwonienie na 1 numer.

W godzinach dziennych (braku czuwania) naruszenie I5 lub I6 powoduje wysłanie SMS o innej treści niż alarmowa - bez włączenia syreny alarmowej.

#### **2. Konfiguracja**

Czuwaniem strefy 1 steruje Timer 1

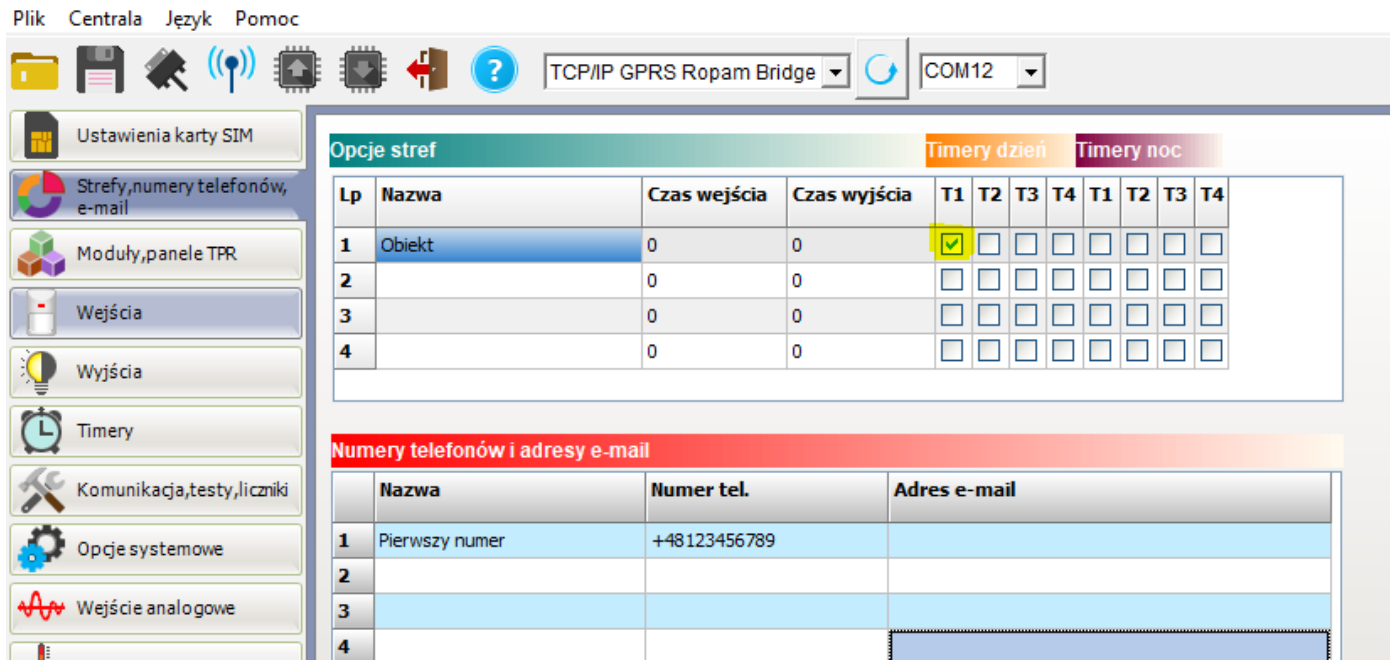

## Timer ten ustawiamy w trybie dziennym

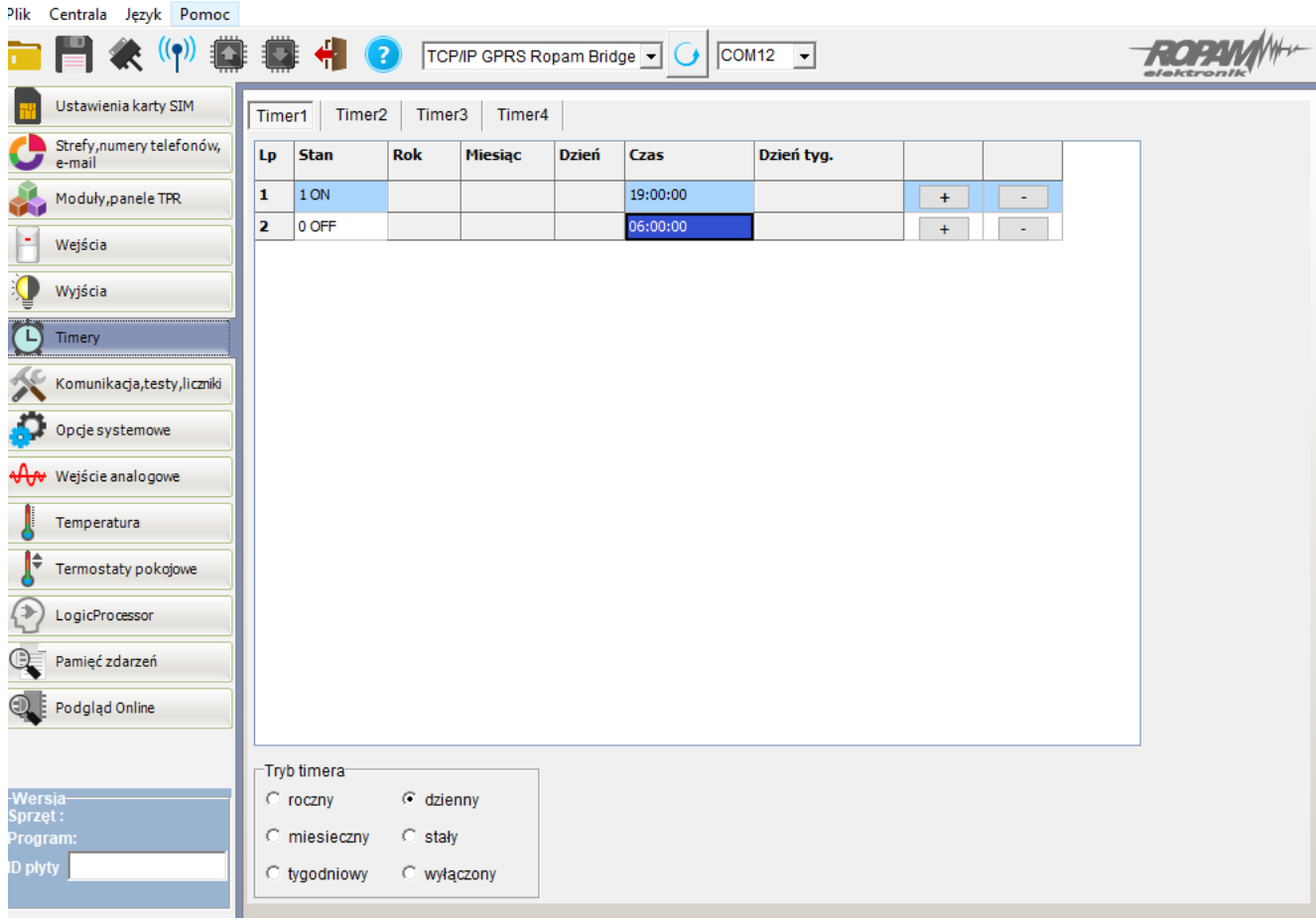

Konfigurujemy wejścia I5 i I6 Typ: ZWYKŁA

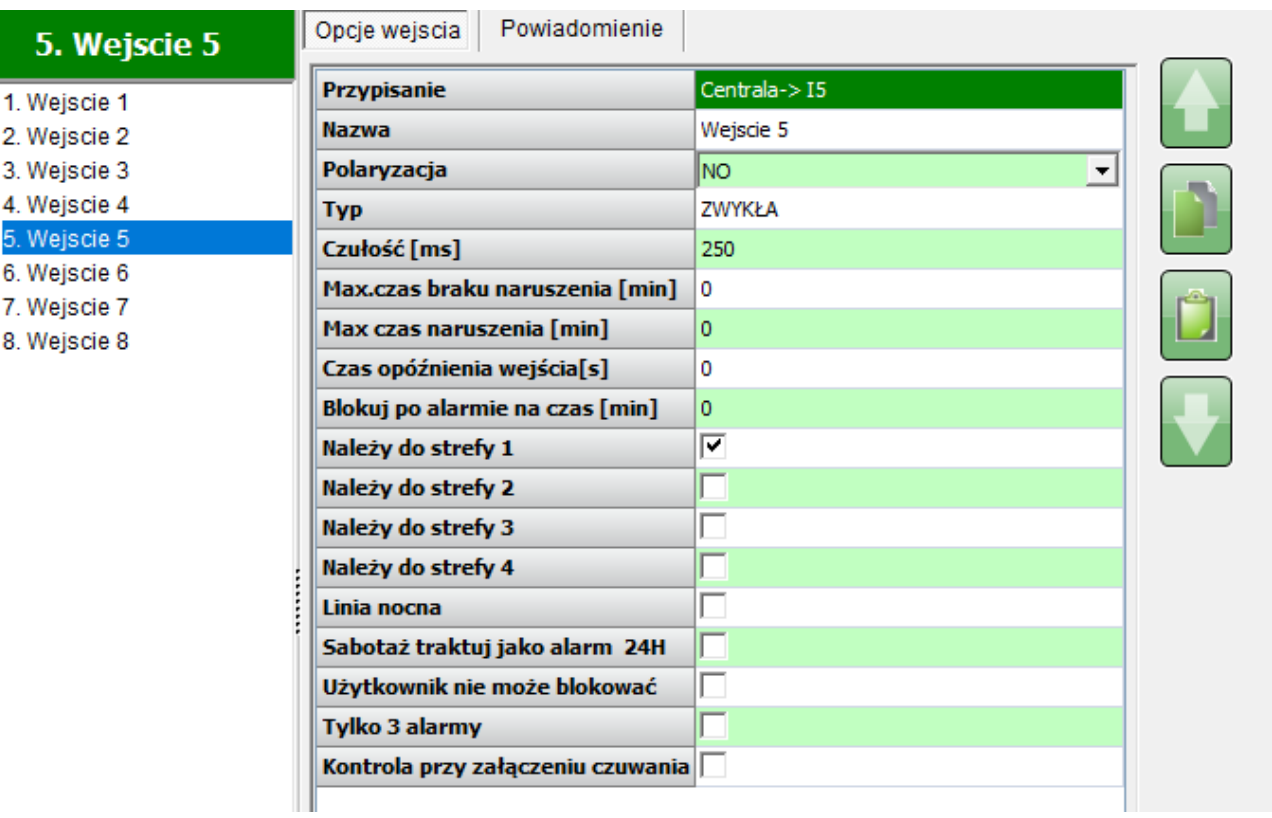

Ustawiamy powiadomienie o naruszeniu wejść – powiadomienie to będzie wysyłane tylko w czuwaniu ( w godzinach 19;00 do 6:00)

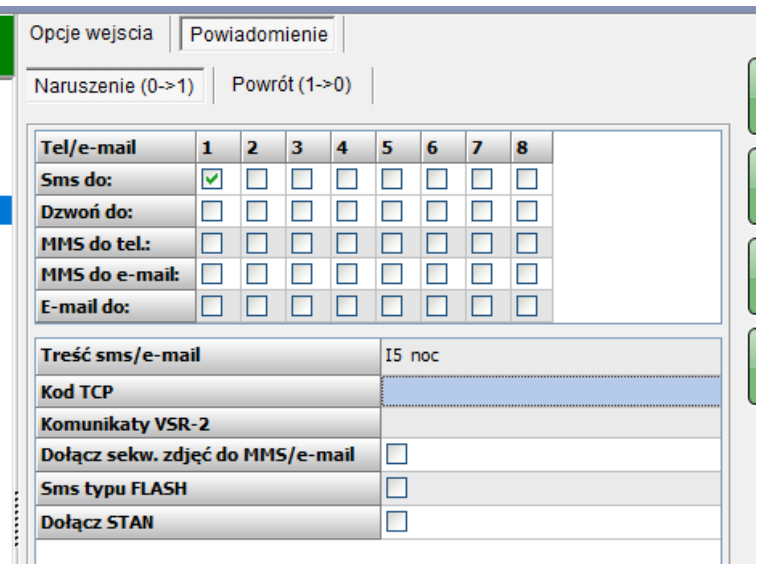

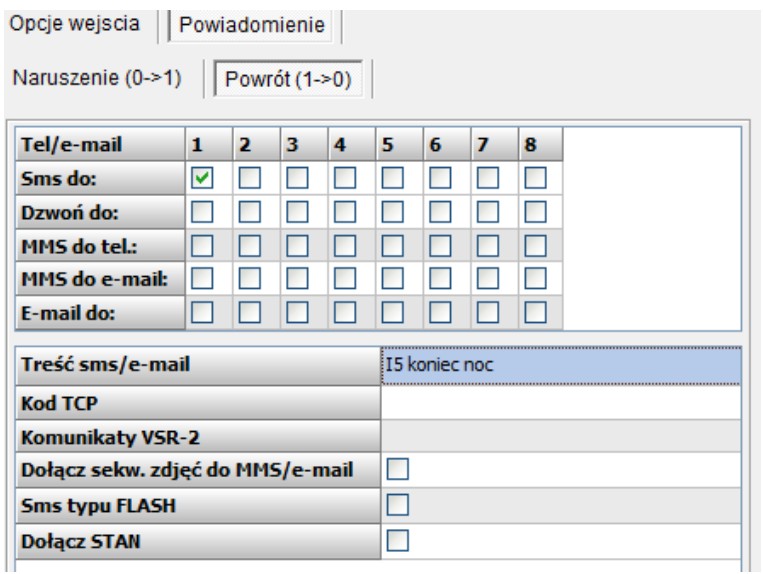

Wyjście 1 ustawiamy jako alarmowe na czas 360 s.

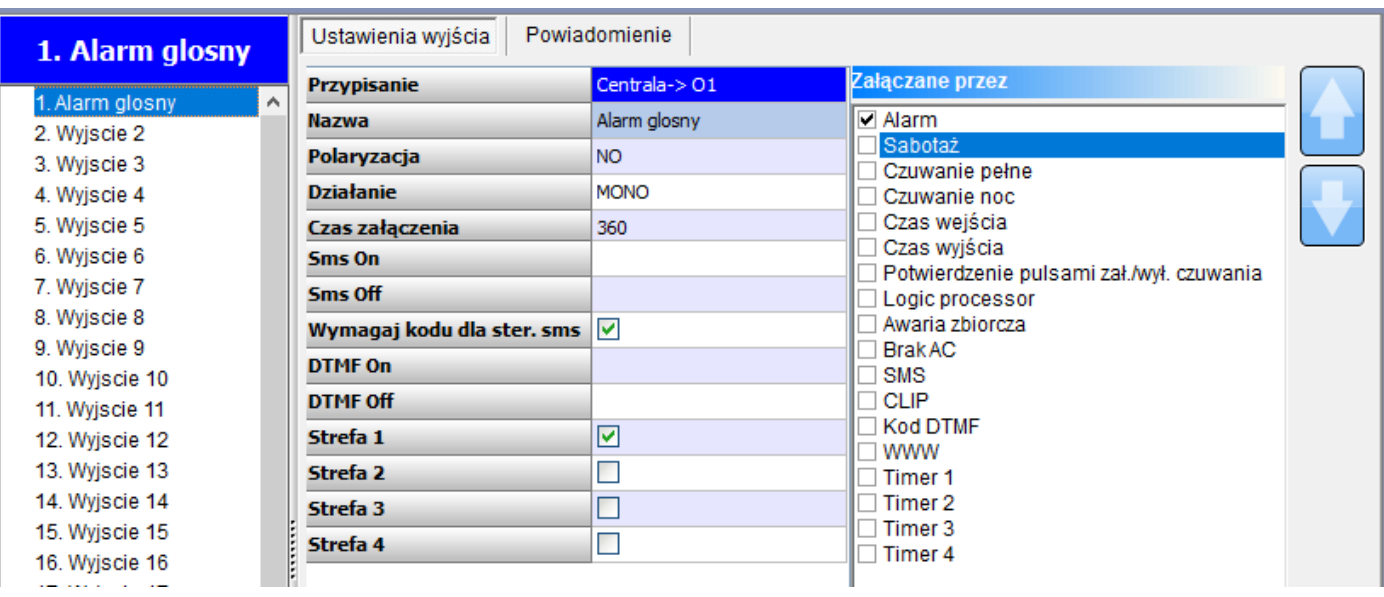

Naruszenie wejść I5 i I6 w godzinach braku czuwania wykrywamy w Logicprocessor i ich stan przepisujemy na wyjścia O7 i O8 które wykorzystamy do wysyłania SMS.

as1 – wskaźnik czuwania pełnego w systemie dla danej strefy, przyjmuje wartość binarną 0 lub 1, 0= brak czuwania pełnego (dozoru)

1= czuwanie pełne (dozór)

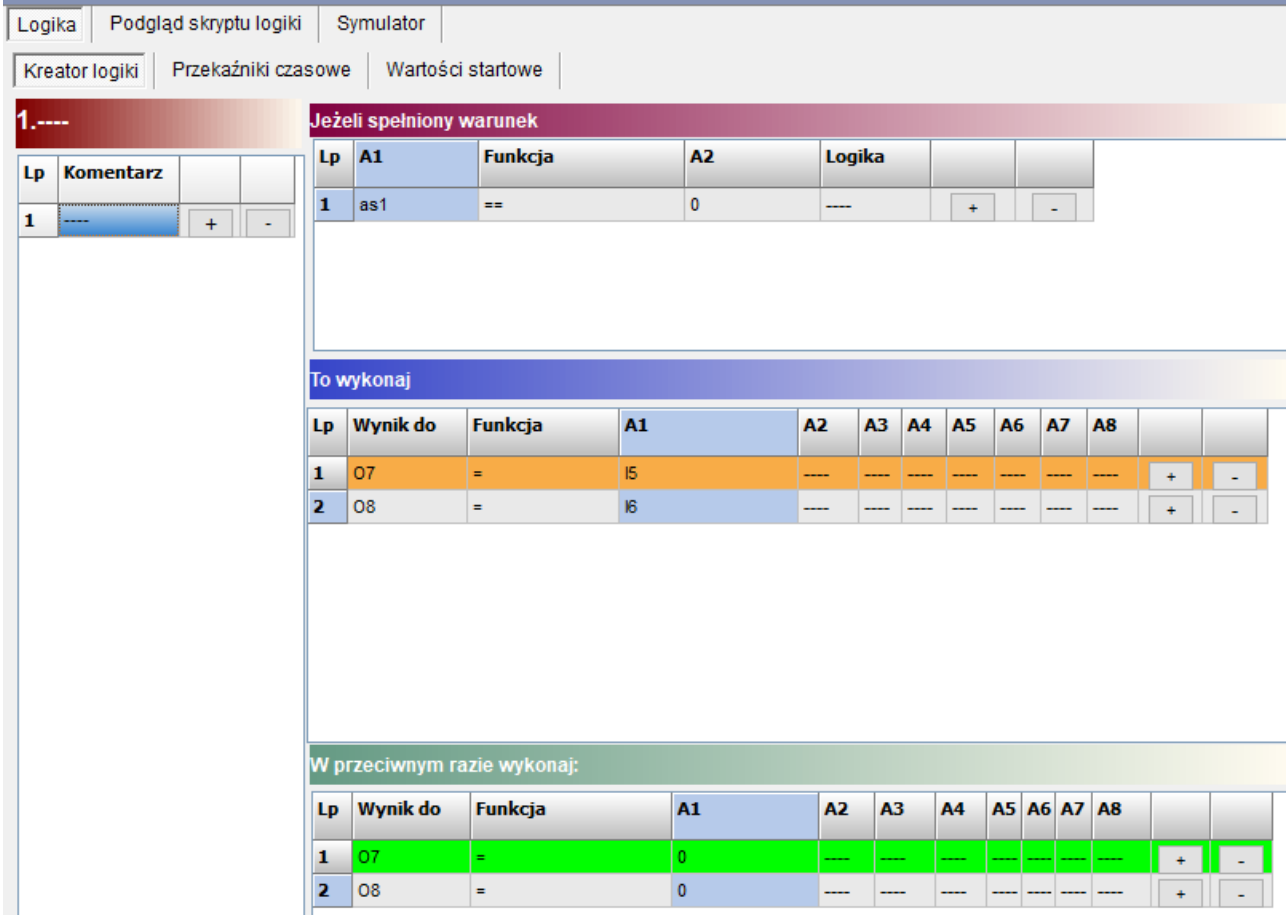

### **Skrypt logiki:**

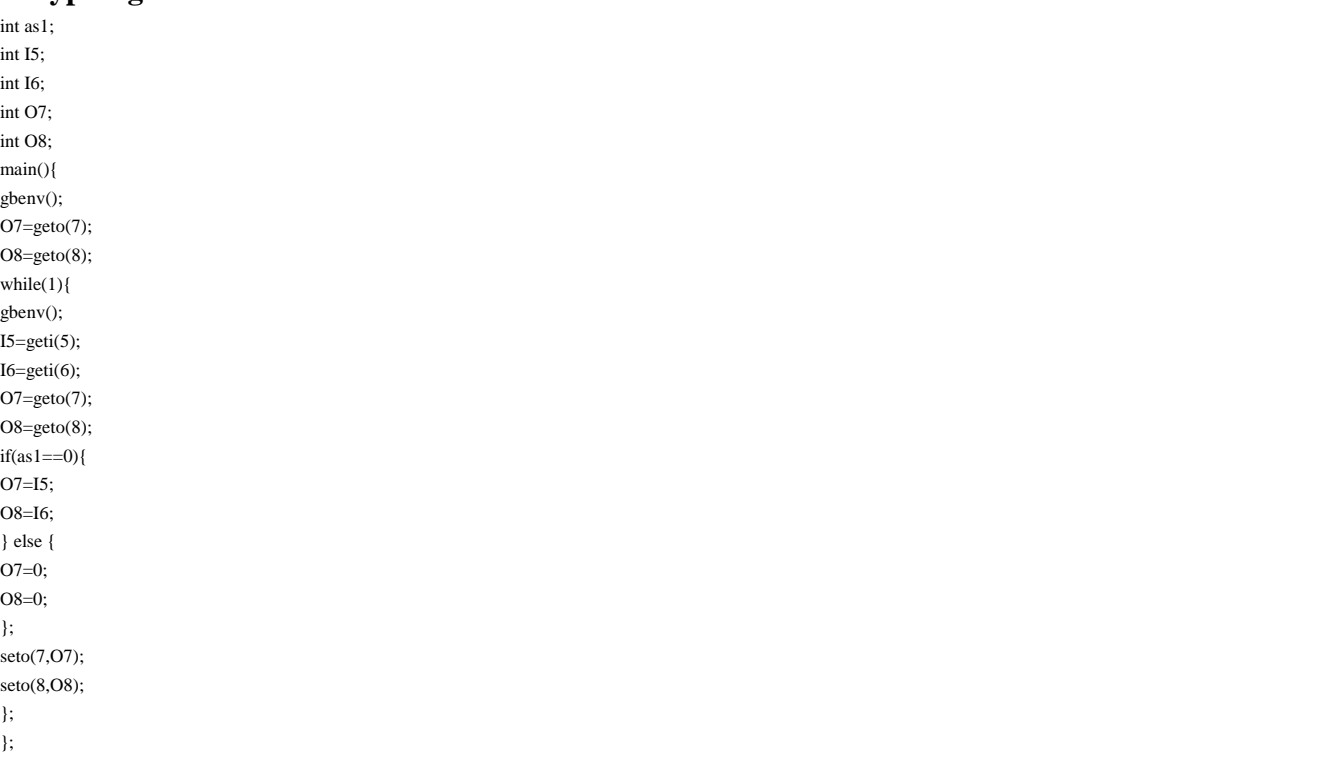

### Wyjścia O7 i O8 ustawiamy jako sterowane z LogicProcessor

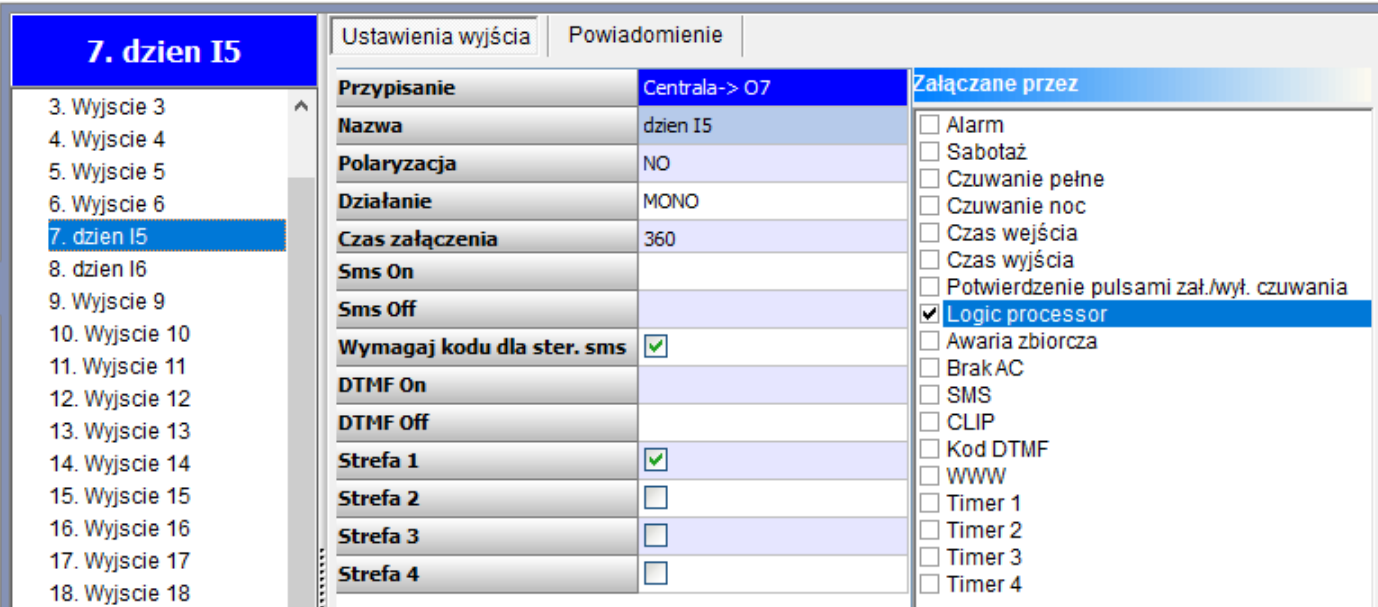

Ustawiamy powiadomienie o zmianie stanu wyjść:

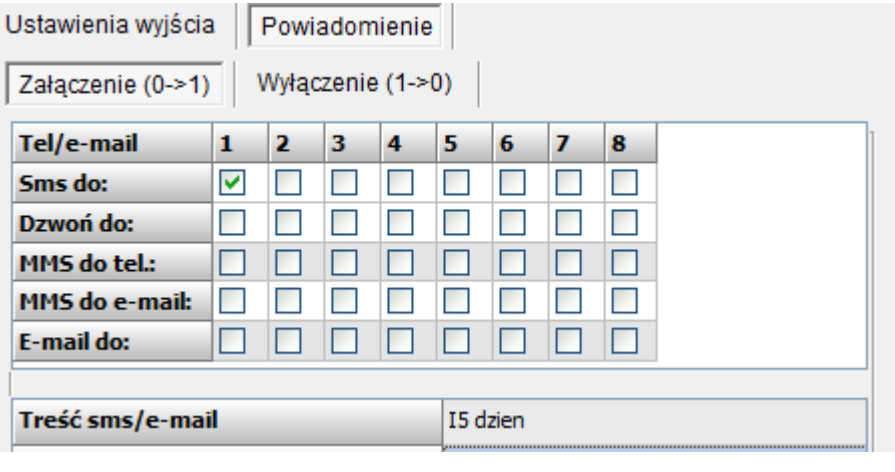

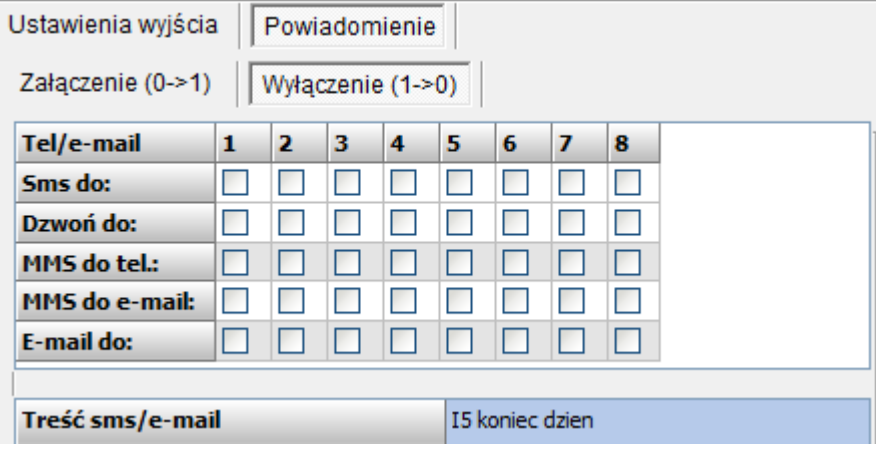

Pozostało jeszcze ustawić dzwonienie w momencie wykrycia alarmu ( czyli naruszenie I5 lub I6 w godzinach nocnych).

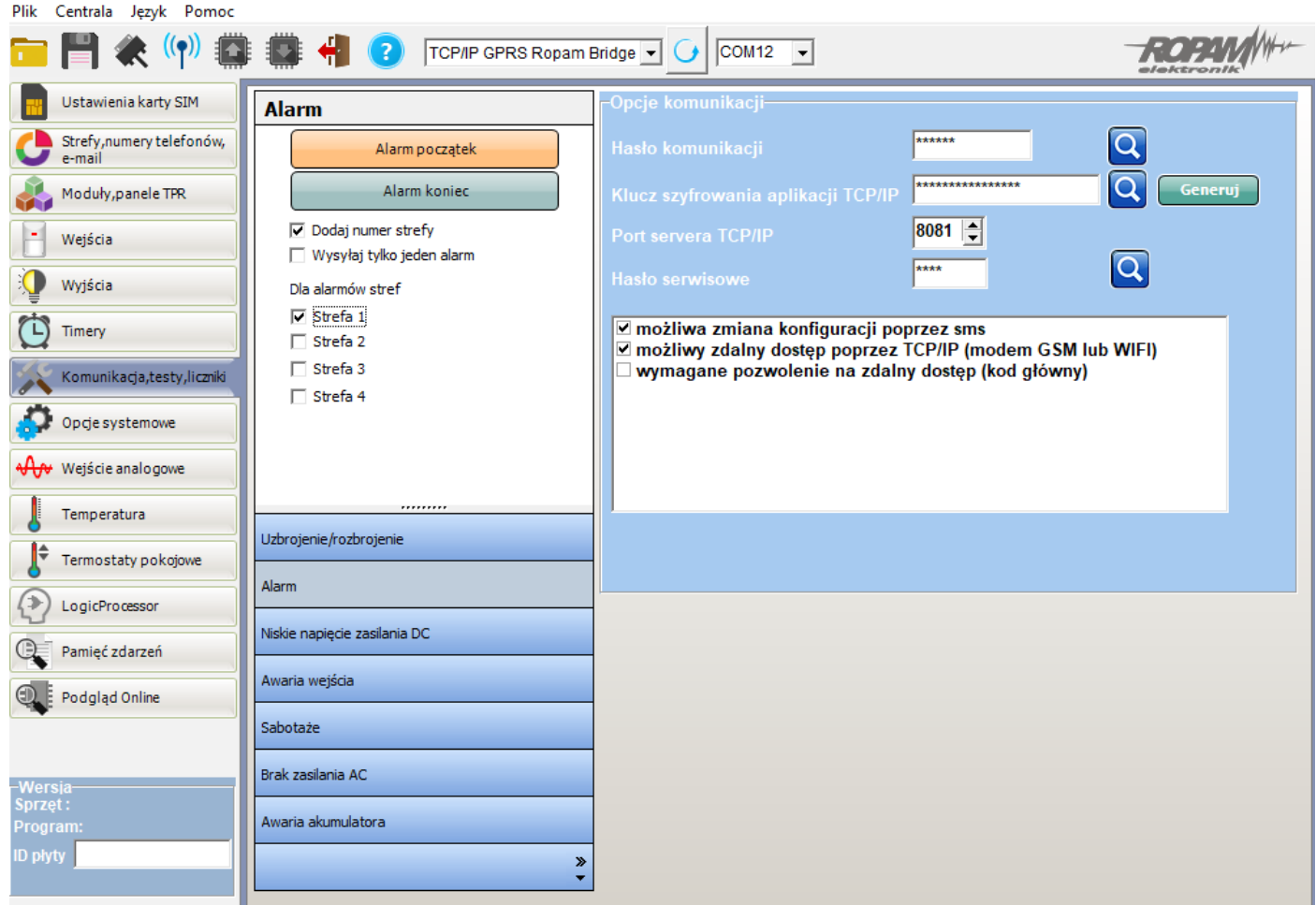

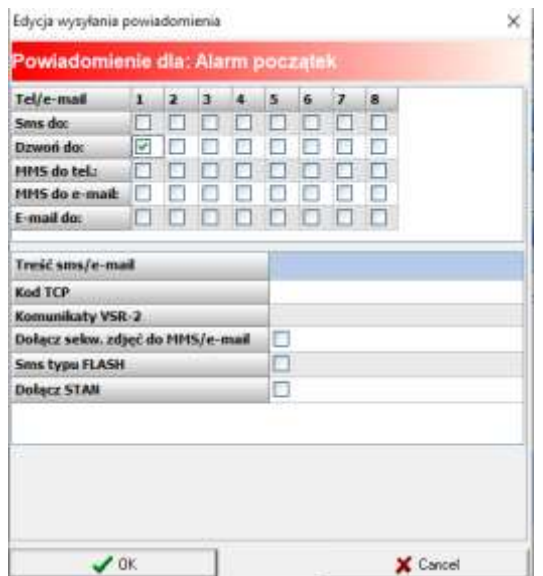

#### **Uwagi.**

Firma Ropam Elektronik z zasady ukierunkowana jest na innowacyjność i rozwój swoich rozwiązań dlatego zastrzega sobie prawo wprowadzania bez uprzedzenia zmian parametrów technicznych, wyposażenia i specyfikacji oferowanych towarów. Ropam Elektronik nie ponosi odpowiedzialności za działanie aplikacji lub produktu w określonym wdrożeniu u Klienta. Integrator lub projektant jest odpowiedzialny za swoje produkty i aplikacje wykorzystujące elementy Ropam Elektronik. Informacje, dokumenty czy oprogramowanie, które można przeglądać lub pobrać z serwisu Ropam Elektronik są "tak jak są" ("as is") bez jakiejkolwiek gwarancji bezpośredniej lub domyślnej przydatności do wykorzystania, wdrożenia, zastosowania.

Wszystkie użyte nazwy, znaki towarowe i handlowe są własnością stosownych podmiotów i zostały użyte wyłącznie w celach informacyjnych oraz identyfikacyjnych.